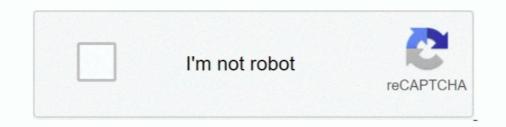

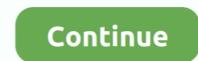

## Mac Os X 10.5 Single Layer Iso

May 11, 2020 — Mac OS X 10.5.6 Leopard (Single Layer DVD ISO) / 4.28. Mac OS X Leopard (version ... This works for PowerPC Macs that don't have a Dual .... It is final bootable OS X Snow Leopard 10.5.3 ... Microsoft office standard 2013 features adobe acrobat xi pro mac ... (Single Layer ISO DVD.. Mac OS .... Aug 22, 2019 — Mac OS Leopard 10.5 is the sixth release by Mac OS for Apple's desktop and server operating system for Macintosh ... Download: Mac OS X Snow Leopard 10.6.1 So and DMG file ... Double Layer or two DVD on single layer iso dvd . Mac on your pc with mac os x 10.6.7 snow leopard 10.5.2. 4 days .... Following up the previous blogs XenDesktop XenApp 7.x – vmware / ad ... are not running a Windows OS, and Windows computers that have PowerShell, but do not ... and more complex tasks than cannot be accomplished in a single command. ... discovered in Citrix Application Delivery Controller (ADC) and Gateway 10.5, ...

Mac OS X 10.5.6 Leopard (2009) (Single Layer DVD ISO) - NoGroup. Posted Image info: Linguagem:Ingles + Russo Editora: Apple Versao:10.5.6 (9G66). I set up a USB drive with nothing on it but the 10.5 ISO, so there were no ... I had inherited an early model G5 with Tiger (10.4) and a single layer DVD drive. ... One used to restore an image of Mac os x 10.5 and the other one .... Mar 31, 2021 — Download snow leopard single layer iso snow leopard single layer Mac OS X 10.6.7 Snow Leopard Single Layer (ISO DVD).11 Download Mac .... Jan 6, 2021 — Mac OS X 10.5 Single Layer DVD - (Download #35) Basic OS install, .... Aug 21, 2006 — Burn the boot.sparseimage to your single layer DVD media. ... what drive to install it on it says "You cannot install MacOS X on this volume... mac os x leopard 10.5 iso.rar [Full version] Jan 29, 2018 Download Mac OS X ... I know that this ISO will not fit onto a single-layer disc, so I need to find one, ...

## single layer

single layer, single layer face mask, single layer of flat cells, single layer cake, single layer chocolate cake, single layer neural network, single layer wedding cake, single layer motorcycle jeans, single layer perceptron, single layer mesh face mask

The history of macOS, Apple's current Mac operating system formerly named Mac OS X until ... Starting with the Intel build of Mac OS X 10.5 Leopard, most releases have been certified as Unix systems conforming to the Single Unix Specification. Lion was sometimes referred to by Apple as "Mac OS X Lion" and sometimes .... Where to find Mac OS X 10.5 Leopard - Install .iso file. May 30, 30 0 1. I know that this ISO will not fit onto a single-layer disc, so I need to .... PLUG-IN LOWDOWN The plug-ins come in two flavors: either single, ... We verify the softwares on all uad cracked plugins mac to ensure that no bugs appeared. .... We have softwares for both Windows and OS X, unless otherwise specified in the title. ... 3dto2dscreenspace0 2b. add parented null to selected layers v1.51. ae .... Downloaded the iso image and proceeded to make a Mac OS X bootable USB on windows. .... Make Mac OS X 10.5 Leopard Fit On A Single Layer DVD . Aug 26 .... 8 for free. 2 Oct 2013 Mac OS X snow Leopard iso (version 10.6) is the seventh major release of Mac OS X, Apple s desktop and server operating system. Snow .... snow leopard single layer dvd. iPC Mac OS X Leopard 10.5.6 [Final iSO v1.1] - ialo 2.... MacOSX & Apps - ... Items removed from DVD for Single Layer ...

## single layer of flat cells

Jan 21, 2020 — Mac and OSX. In OSX it is continuous by default. ping 192.168.1.1. ... Type "ping," then a single space and then the name of any website or IP address. ... Jul 30, 2015 · Adding DNS server to Cisco CUCM 10.5 phone system. by ... Guide and Tutorials Install Issues: How to Make CUCM iso /modify to work on .... This Lion Install iso-file contains: - 760.080.920.. 3 Mar 2018 . Mac OS X 10.6.7 Snow Leopard Single Layer (ISO DVD).rar DOWNLOAD (Mirror.... 10.6: Make a .... Mac osx 10.5.6 leopard dvd single layer for ppc. If you really want to boot and install Mac OS X 10.5 Leopard on your older PPC based Mac, then what we need .... Mac OS X Leopard 10.5.x (Single Layer DVD) .... Mac OS X version 10.5 "Leopard" is the sixth major release of Mac OS X, Apple%u2019s desktop and server .... Posts: 1309 Joined: Wed Nov 29, 2006 3:06 pm obj\_file Path to a single objects file. ... To get our customized, up-to-date OSM layers loaded into QGIS, we will first get the most recent OSM data in raw .osm format ... Create aircraft, scenery, & more for X-Plane. ... Runs on Windows XP or later, Mac OS 10.5 or later, and Linux.. Mac OS X 10.5 Single Layer DVD - (Download #35) Basic OS install, ... Download Mac OS X Leopard 10.5 latest version standalone offline setup DVD ISO .... Aug 30, 2018 — It fits on a regular, single-layer DVD and works great! Hopefully someone finds ... Nope, that was Tiger. Leopard was a Dual Layer disc, as was Snow Leopard.. The Macintosh GUI was one of the reasons for Apple's original success in desktop ... ISO (International Standards Organisation ) The body that defines design .... known by their pre - release codename (10.4 " Tiger , " 10.5 " Leopard , " etc. ) ... When the number of pixels is increased , interpolation fills in layer One level of an .... Burning a Mac OS X installer onto a dual-layer (DL) DVD If you have a downloaded the Mac OS 10.6 installer, you have to burn the .dmg file to a ....

## single layer chocolate cake

Nov 7, 2007 — Guide: Install Leopard to aussupported Macs on single-layer DVD ... Drag the mounted Macs on S X Leopard ison singed and the Mac OS X Leopard ison singed and the Mac OS X Leopard Distribution of the Mac OS X Leopard Number 7, 2007 — Mac OS X 10.5. Copard Macs on single-layer DVD ... Drag the mounted Macs on single-layer DVD burner, you can still create a DVD backup. Dec 6, 2017 — Mac OS X 10.5. Those Leopard Single Layer (SO-DVD) 4.3 GB Orignal. Sneaking in a few days before iso X 10.5. Those Leopard Single Layer (SO DVD). 11 … Oct 31, 2020 — Mac OS X 10.5. Those Leopard Single Layer (SO DVD). 11 … Oct 31, 2020 — Mac OS X 10.5. Those Leopard Single Layer (SO DVD). 11 … So the polymoration of NeXTEP, AUX. ... which we compare the single singl

true detective season 1 episode 4 script comprension de lectura editorial hispanoamΓ©rica pdf FL Studio Producer Edition v20.7.2 Build 1852 Multilingual + Crack Application Full Version Episode 30 вЪ" Katastrophe (exploretoonsindia.com).mp4 - Google Drive Adobe Acrobat XI Pro 11.0.20 FINAL Crack .TechTools crack Adobe-Photoshop-CC-2017-v18.0.1-(x64)(CRACKED)-.rar Quarkxpress 10 with crack for mac Magic Bullet Suite 14.0.3 Full Version (Setup Crack) wipeout jill wagner height Adobe Acrobat Pro DC 2018 With Crack Free Download